## タブレット型電子メモパッド(8.5インチ)

◆イメージ (原寸)

名入れ範囲:W50×H15mm以内

## 黒・白・金・銀・DIC・PANTONEからご指定ください

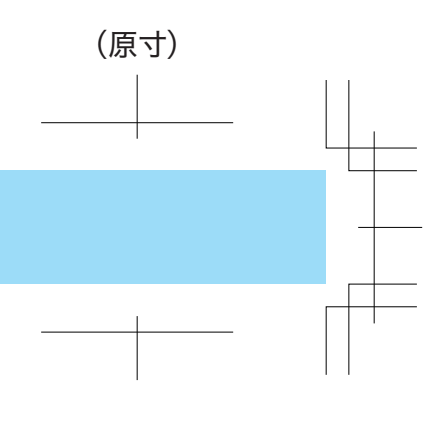

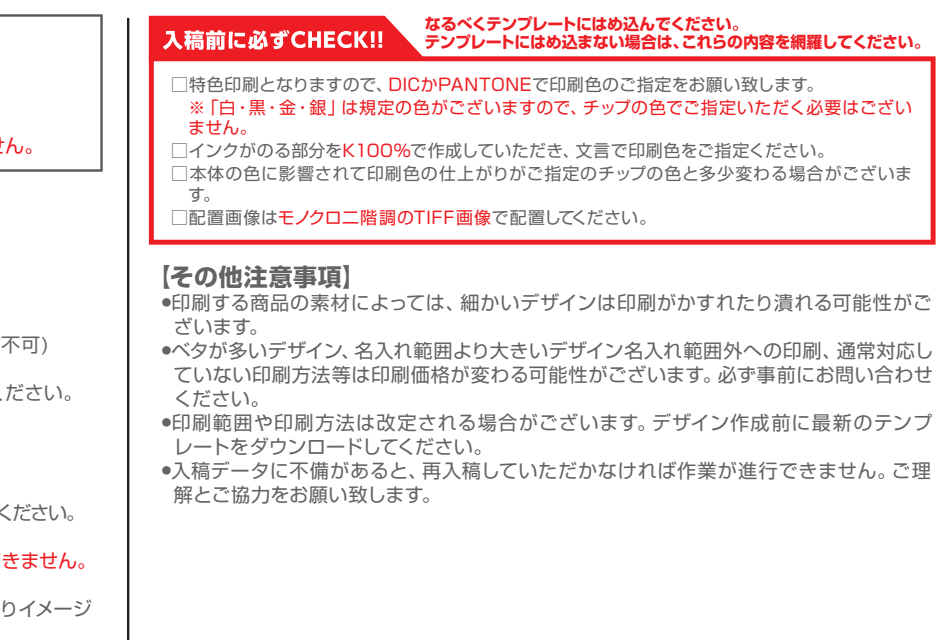

## **データを作成される方は、必ず事前にお読みください。** ※入稿後にデータ修正が必要になった場合、別途費用が発生いたしますのでご注意ください。

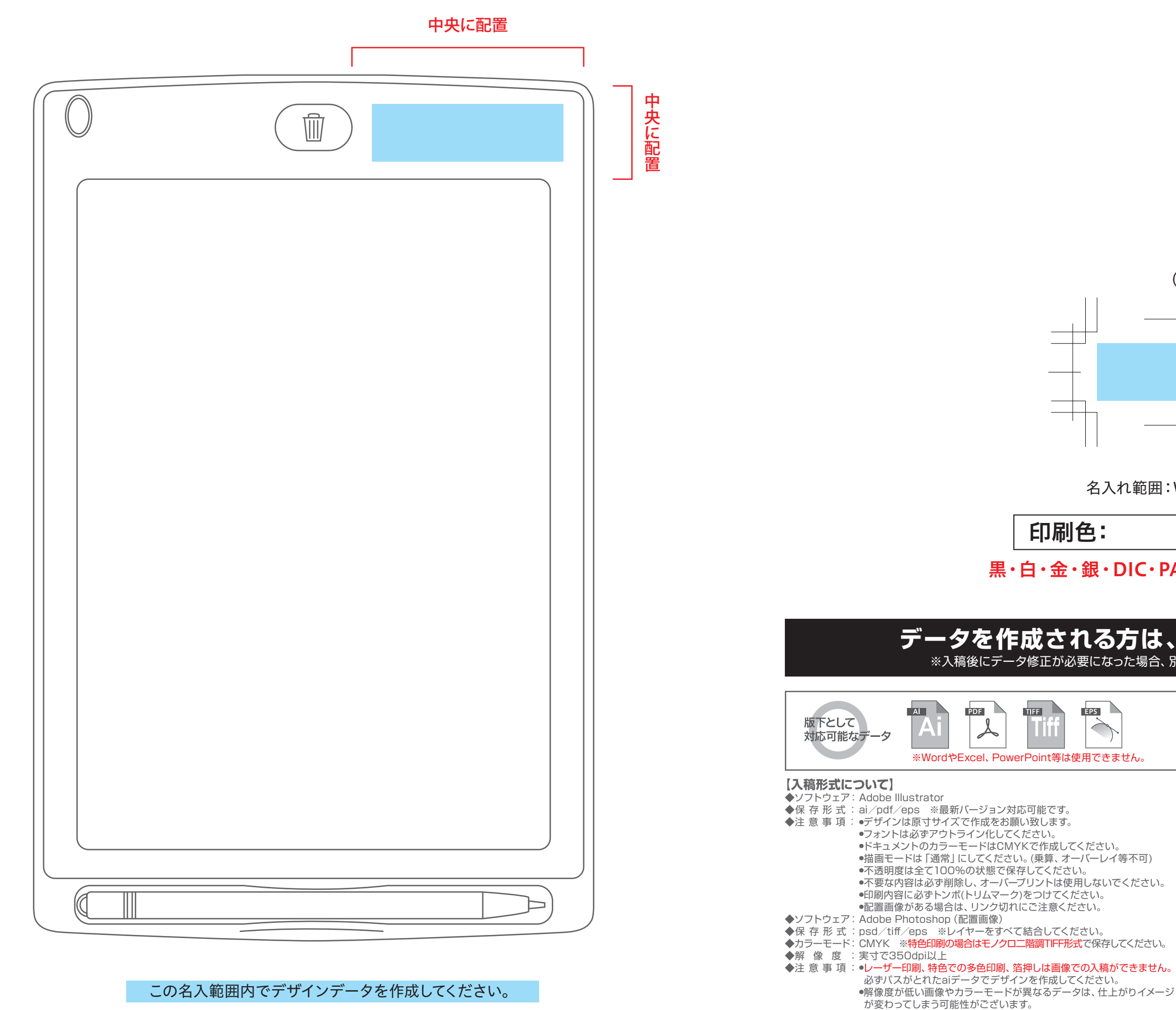

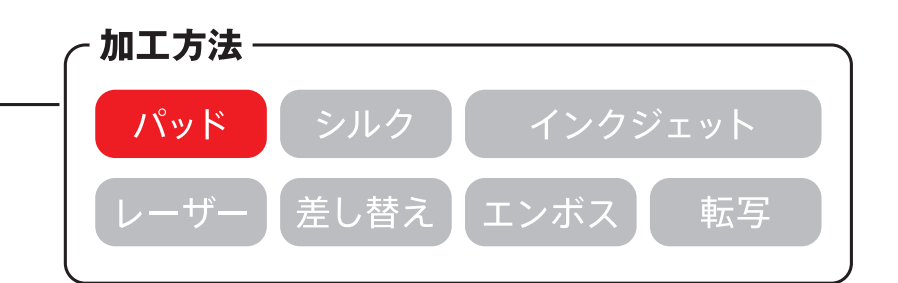